# Discussion 11: **SQL**

.....

TA: Jerry Chen

Email: jerry.c@berkeley.edu

TA Website: jerryjrchen.com/cs61a

## Agenda

SQL

- SELECT
- JOIN
- Recursion
- Aggregation

#### Announcements

Ants composition due 04/30

The final is Tues 05/09, submit the conflict form if needed!

Last section might be a little bit different?

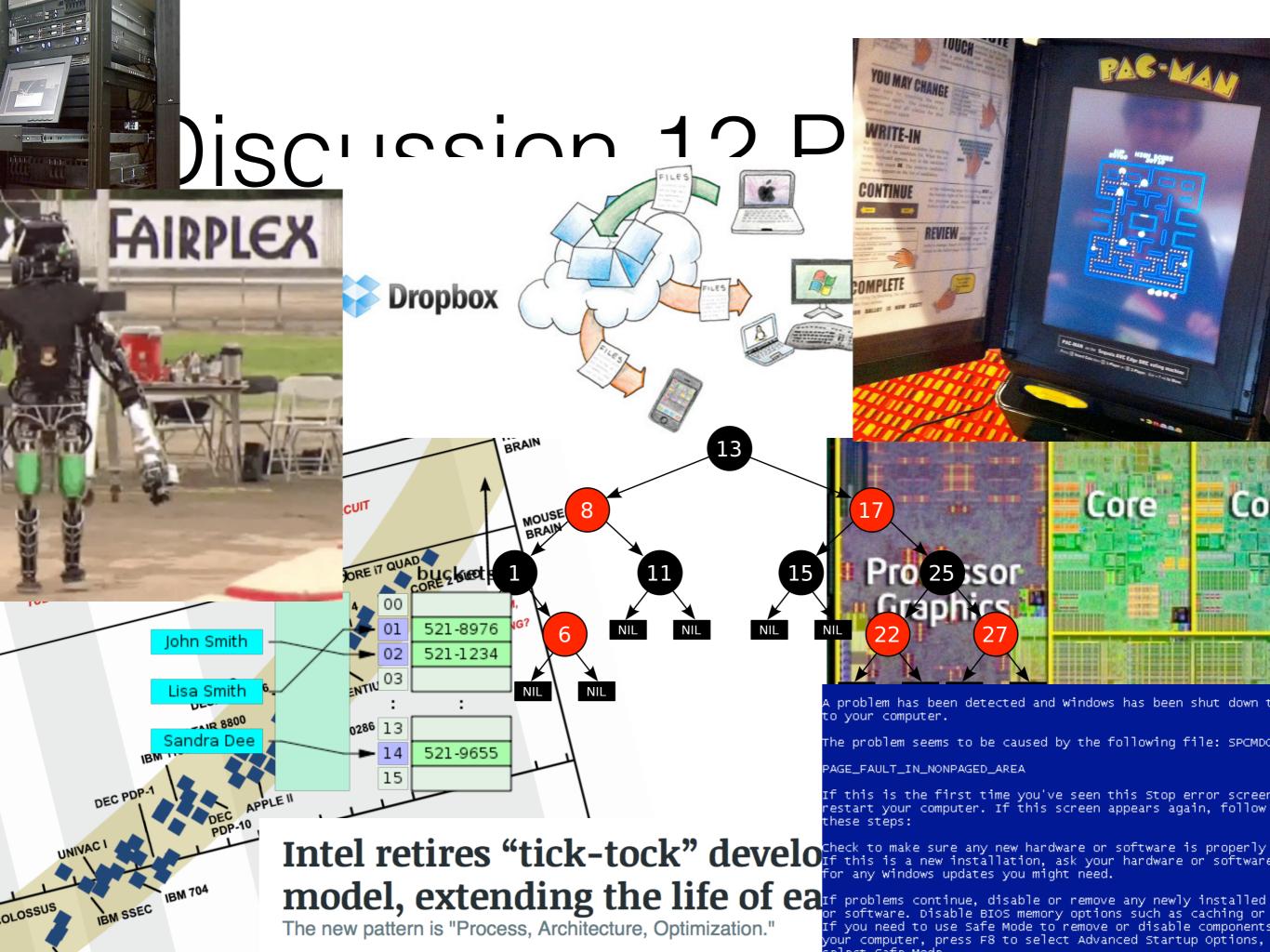

#### Databases

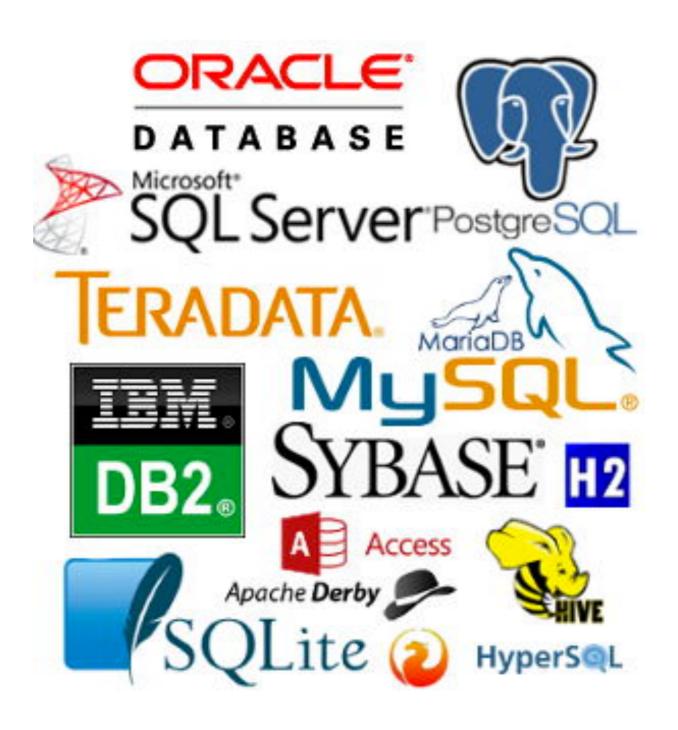

#### Databases

Data — information about pretty much anything

A database is an ordered collection of data

Use **tables** to organize data

Databases show up everywhere!

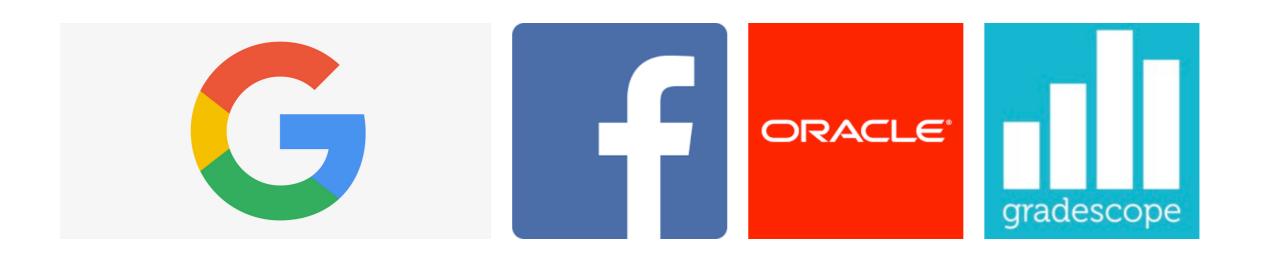

## Structured Query Language (SQL)

(Pronounced "Ess Cue El" or "Sequel", not "Squeal")

Used to manage data stored in a database

A declarative language — broadly speaking, tell it what we want, not how to do it

All "queries" (expressions) end in a semicolon ";"

#### Misc

Case insensitive — I capitalize keywords and operators for clarity

For example, you could do:

SeleCT \* From records WherE SALARY > 0;

. . .

Please don't.

#### SQL

The **SELECT** statement create rows

Use the UNION command to join two select rows

The **CREATE TABLE** expression saves a table for later

#### Select

**SELECT** doesn't have to start from scratch

SELECT FROM an existing table to create a new one

Specify what columns to keep in your result

Filter using boolean expressions in the **WHERE** clause

#### Joins

When we join two tables together, consider all possible pairings:

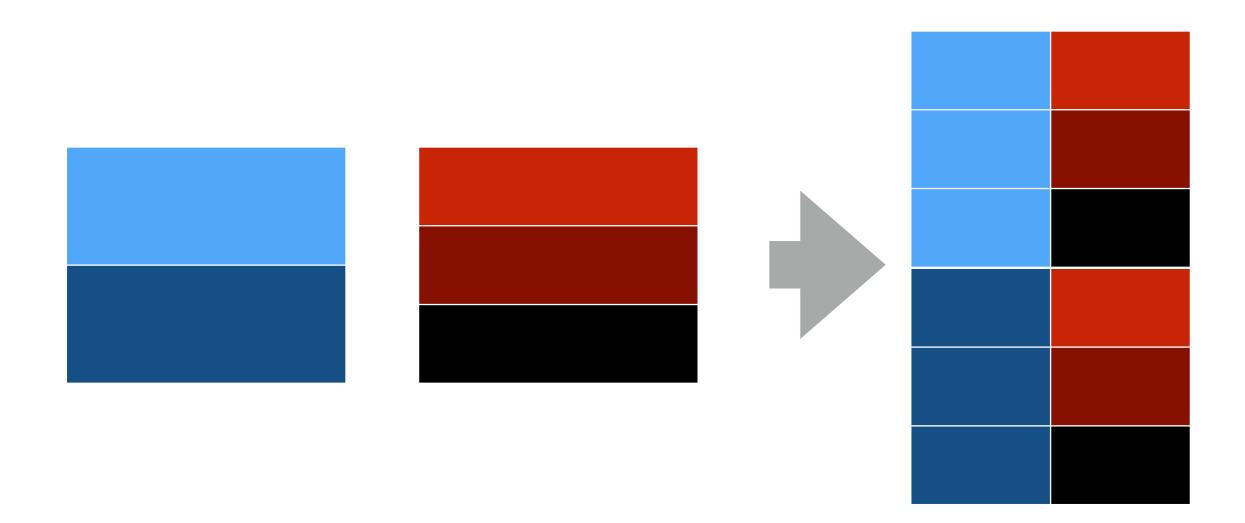

#### Joins

The tricky part is deciding which pairings to keep (filter in **WHERE**)

#### Joins

Of course, it gets more complicated (out of scope)

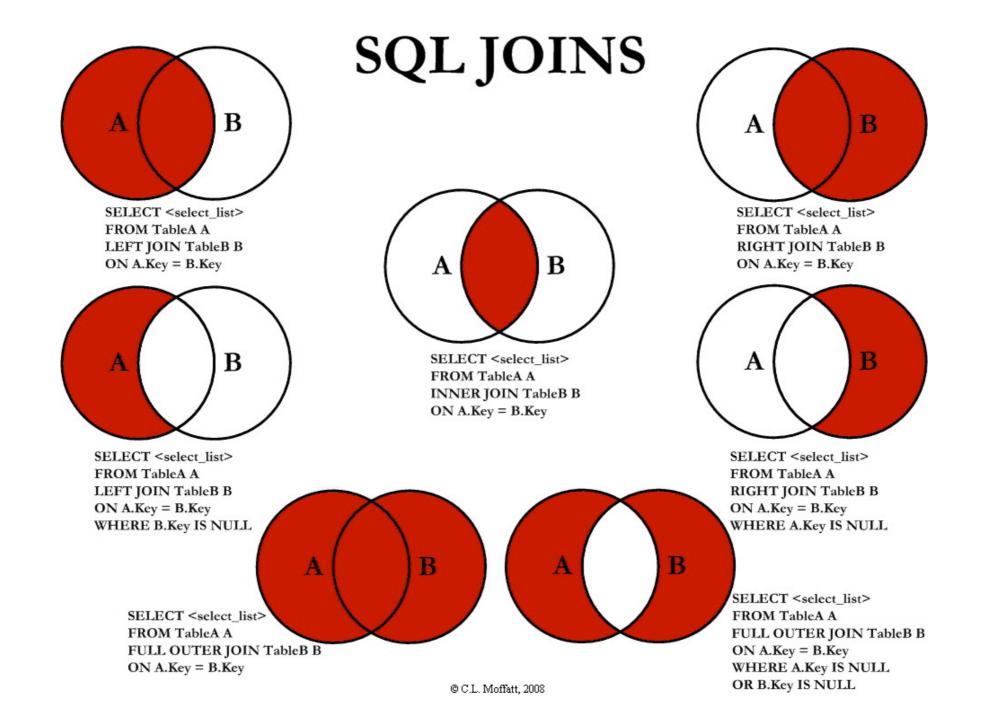

## Aliasing

If we're joining with ourself (or a table with the same column names), we may require **aliasing** 

Not sure? Then use aliases

## Problem Solving

Typical problem solving approach:

- 1. Figure out what data you need and **join** tables that contain that data
- 2. Keep only the joins that make sense by filtering using **WHERE**
- 3. Do any extra filtering and ordering to fit the problem
- 4. Put the columns you want to include

## Problem Solving

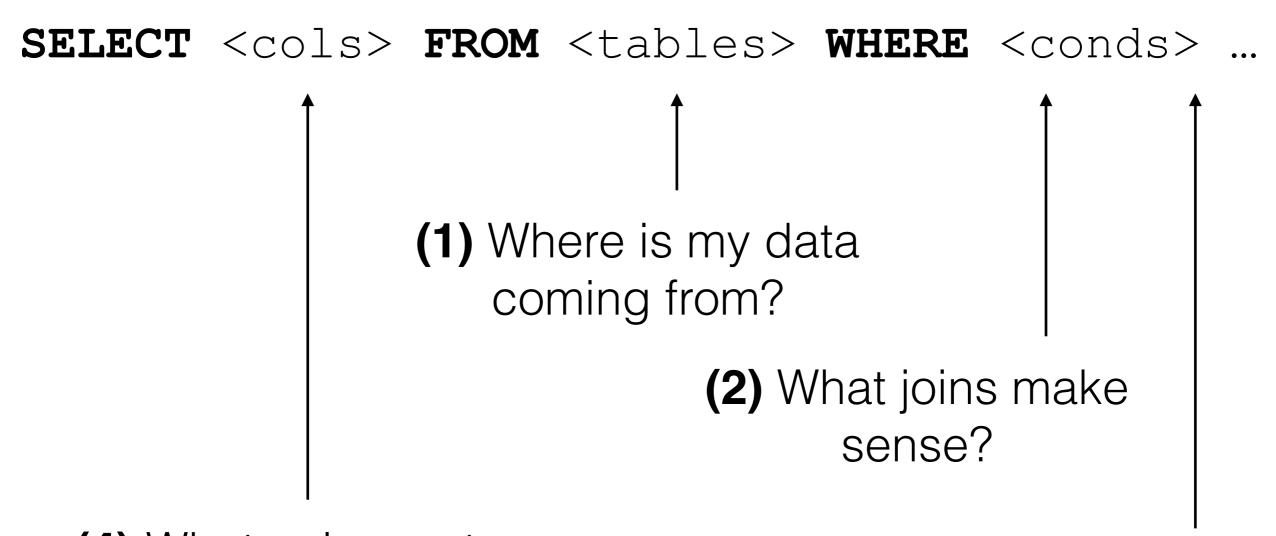

(4) What columns to keep?

(3) Any other filtering?

#### Recursive Select

Start with a **base row** (base case)

New rows based off previous ones (recursive step)

Use filter (WHERE) to determine when to stop

Use local **WITH** table to create recursive tables

## Aggregation

Aggregation functions apply to **groupings** of rows (default ALL rows)

Value

SELECT MIN (value) FROM data

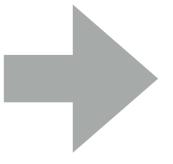

10

## Aggregation

We can specify groups using GROUP BY

| Value | Letter |
|-------|--------|
| 10    | A      |
| 20    | В      |
| 30    | A      |
| 40    | В      |
| 50    | A      |

SELECT MIN(value), letter
FROM data GROUP BY letter;

Value

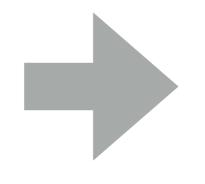

| - Carac |   |
|---------|---|
| 10      | A |
| 20      | В |

Letter

## Aggregation

To filter by an aggregate, use **HAVING** instead of WHERE

| Value | Letter |
|-------|--------|
| 10    | A      |
| 20    | В      |
| 30    | A      |
| 40    | В      |
| 50    | A      |

SELECT MIN(value), letter
FROM data GROUP BY letter
HAVING MIN(value) = 10;

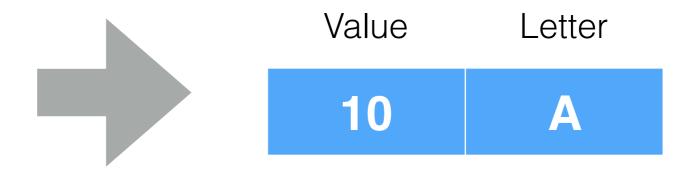